Cálculo Numérico

**Curso Académico: ( 2022 / 2023 ) Fecha de revisión: 16-05-2022**

**Departamento asignado a la asignatura: Departamento de Matemáticas**

**Coordinador/a: GONZALEZ RODRIGUEZ, PEDRO**

**Tipo: Optativa Créditos ECTS : 3.0**

**Curso : 4 Cuatrimestre :**

## REQUISITOS (ASIGNATURAS O MATERIAS CUYO CONOCIMIENTO SE PRESUPONE)

Álgebra Lineal, Cálculo I, Programación, Cálculo II, Estadística, Cálculo III

#### OBJETIVOS

1- Técnicas numéricas básicas para resolver problemas en Ingeniería.

2- Los fundamentos matemáticos de los algoritmos implementados en los comandos más utilizados del programa MATLAB.

3- Aprender a utilizar el programa MATLAB tanto a nivel de uso directo de comandos básicos, como a nivel de programación.

4- Ser capaz de resolver numéricamente diversos problemas prácticos combinando los algoritmos explicados en la asignatura y el programa MATLAB.

5- Adquirir el conocimiento necesario para entender e implementar de forma práctica en el futuro algoritmos matemáticos más complejos que los introducidos en esta asignatura.

### DESCRIPCIÓN DE CONTENIDOS: PROGRAMA

- 1- Introducción a MATLAB y a la aritmética en punto flotante.
- 2- Resolución numérica de sistemas de ecuaciones lineales y problemas de mínimos cuadrados en MATLAB.
- 3- Interpolación en MATLAB.
- 4- Resolución numérica de ecuaciones no lineales en MATLAB.
- 5- Cálculo de integrales en MATLAB.
- 6- Resolución numérica de ecuaciones diferenciales ordinarias en MATLAB.

## ACTIVIDADES FORMATIVAS, METODOLOGÍA A UTILIZAR Y RÉGIMEN DE TUTORÍAS

Este es un curso eminentemente práctico. Los estudiantes siguen las explicaciones del profesor realizando ejercicios, ejemplos y otras actividades en tiempo real en el ordenador. Por ello, el curso se realizará en un laboratorio de computación de la universidad donde los estudiantes ejecutarán el programa MATLAB simultaneamente a las explicaciones del profesor.

Cada tres semanas el profesor propondrá a los estudiantes un problema computacional largo relacionado con la asignatura. Los estudiantes tendrán una semana para resolverlo usando MATLAB y entregárselo al profesor para su evaluación.

Las tutorías serán aquellas marcadas por la normativa de la Universidad Carlos III de Madrid. No habrá tutorías colectivas.

#### SISTEMA DE EVALUACIÓN

Examen final: 40%.

Problemas computacionales propuestos a lo largo del curso: 60%.

Para aprobar la asignatura en la convocatoria ordinaria es necesario obtener al menos una puntuación de 3 sobre 10 en el examen final.

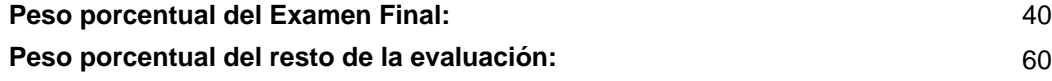

#### BIBLIOGRAFÍA BÁSICA

- Cleve Moler Numerical Computing with MATLAB, SIAM, 2004

- John H. Mathews and Kurtis K. Fink Numerical Methods using MATLAB (4th Edition), Pearson, 2004

# BIBLIOGRAFÍA COMPLEMENTARIA

- G. W. Stewart Afternotes on Numerical Analysis, SIAM, 1996
- G. W. Stewart Afternotes goes to graduate school, SIAM, 1998
- Uri M. Ascher and Chen Greif A first course in Numerical Methods, SIAM , 2011